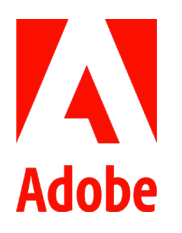

Public relations contacts Summer Shi Adobe (86) 10 58657703 [sshi@adobe.com](mailto:sshi@adobe.com)

Ann Wai / Rosa Yip Newell Public Relations (852) 9837 0476 / 2117 5011 [annw@newell.com](mailto:annw@newell.com) [/ rosay@newell.com](mailto:rosay@newell.com)

**FOR IMMEDIATE RELEASE**

## **Adobe and Google Introduce '.new' Ways to Create, Convert, Compress, Sign, and Design**

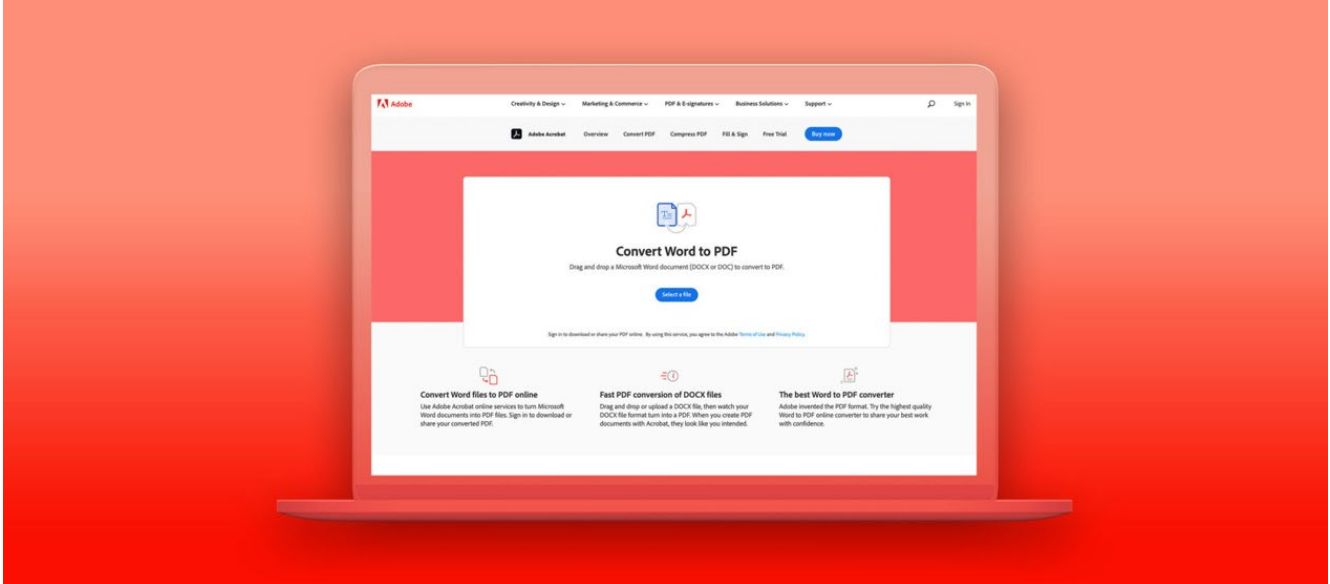

**Hong Kong — August 13 , 2020 —** Adobe (Nasdaq: ADBE) has collaborated with Google to bring the simplicity of .new shortcuts t[o Adobe Acrobat](https://acrobat.adobe.com/hk/en/acrobat/features.html) and [Adobe Spark,](https://spark.adobe.com/sp/) helping users who have to stay at home to get things done in a more streamlined and efficient way.

Now, users can just type [PDF.new](http://pdf.new/) into the browser to easily create a free Adobe Acrobat PDF from any Microsoft Office or image file, o[r Sign.new](http://sign.new/) to create a PDF form that can be filled, signed, saved, and sent; to specifically convert a JPG to a PDF only takes an answer with [JPGtoPDF.new;](http://jpgtopdf.new/) type [CompressPDF.new](http://compresspdf.new/) to reduce its file size for easy sending or

sharing. All users need to do is drag and drop a document and watch it transform into a high-quality, professionallooking PDF.

For users who want to easily create stand out social media content with Adobe Spark Post, they can just type [Create.new](http://create.new/) into the browser and be immediately taken into Spark where they can unleash their creative potential, start designing from thousands of templates, and choose from millions of images, icons, and stickers, in addition to their own logos, colors, and fonts. They can use Spark for themselves, their brand, passion project, or digital team to liven up any social feed in minutes.

In addition to the .new shortcuts, Adobe is launching a plethora of free PDF actions – giving everyone access to 20 free, super simple Acrobat online tools[. Acrobat online](https://www.adobe.com/hk_en/acrobat/online.html) gives them access to both free and premium tools right in the browser, and makes quick work of a number of common PDF tasks. Just sign in with a free Adobe ID and Acrobat online lets them convert Microsoft Office and [image files to PDF,](https://www.adobe.com/acrobat/online/convert-pdf.html) or reques[t electronic signatures](https://www.adobe.com/hk_en/acrobat/online/request-signature.html) from anyone; use Acrobat online to send a contract, permission slip, or any other document they are looking for someone to sign – and track their signer's responses in real time; if they need to fill out and sign a contract or form themselves, the  $Fill & Sign$ [tool](https://www.adobe.com/hk_en/acrobat/online/sign-pdf.html) with the Sign.new shortcut has them covered.

To learn more about what Acrobat actions Adobe is rolling out, please visi[t here.](https://whats.new/)

## **About Adobe**

Adobe is changing the world through digital experiences. For more information, visi[t www.adobe.com/](http://www.adobe.com/)hk\_en/.

###

© 2020 Adobe. All rights reserved. Adobe and the Adobe logo are either registered trademarks or trademarks of Adobe in the United States and/or other countries. All other trademarks are the property of their respective owners.